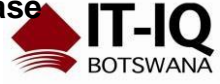

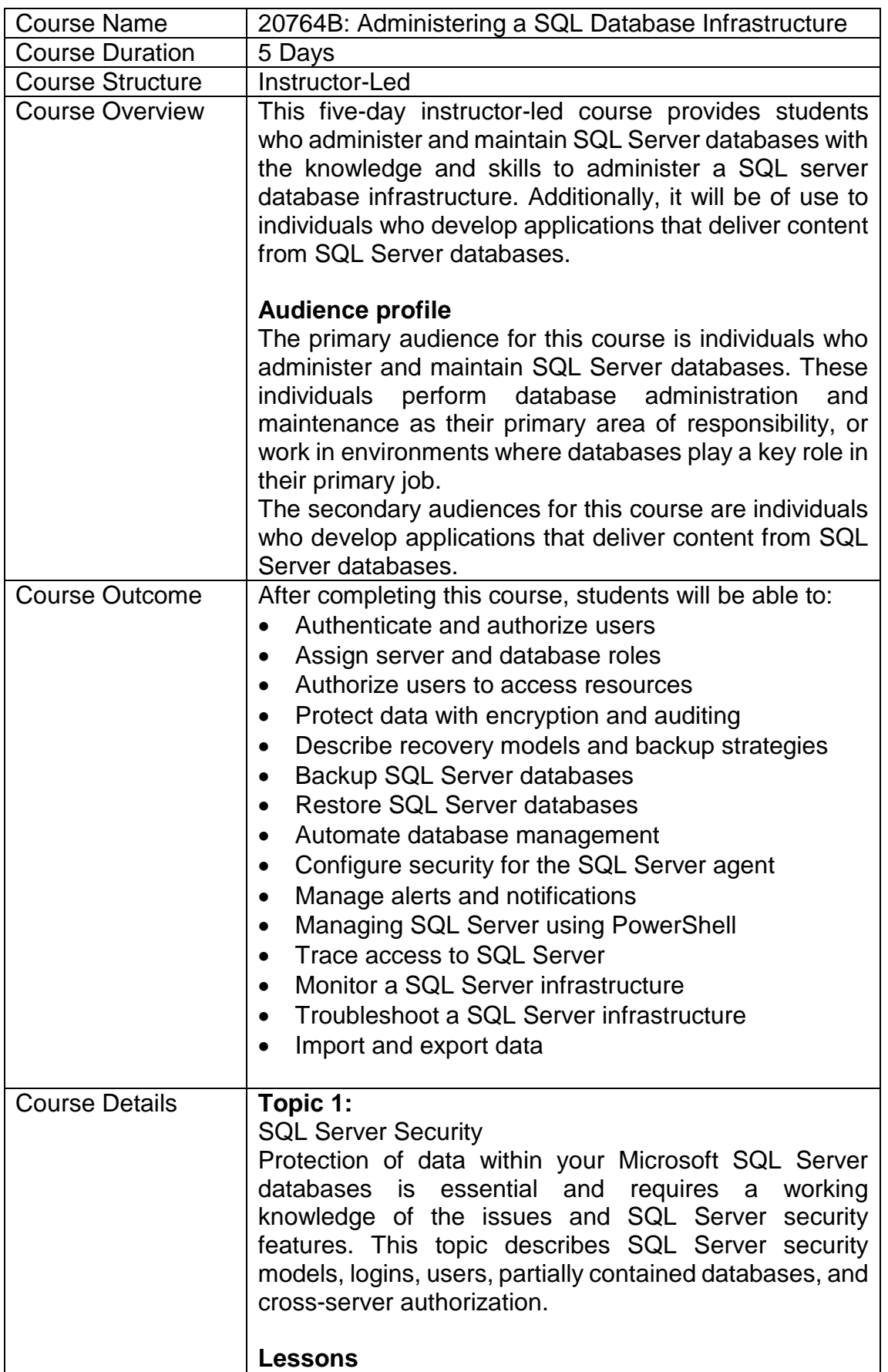

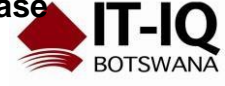

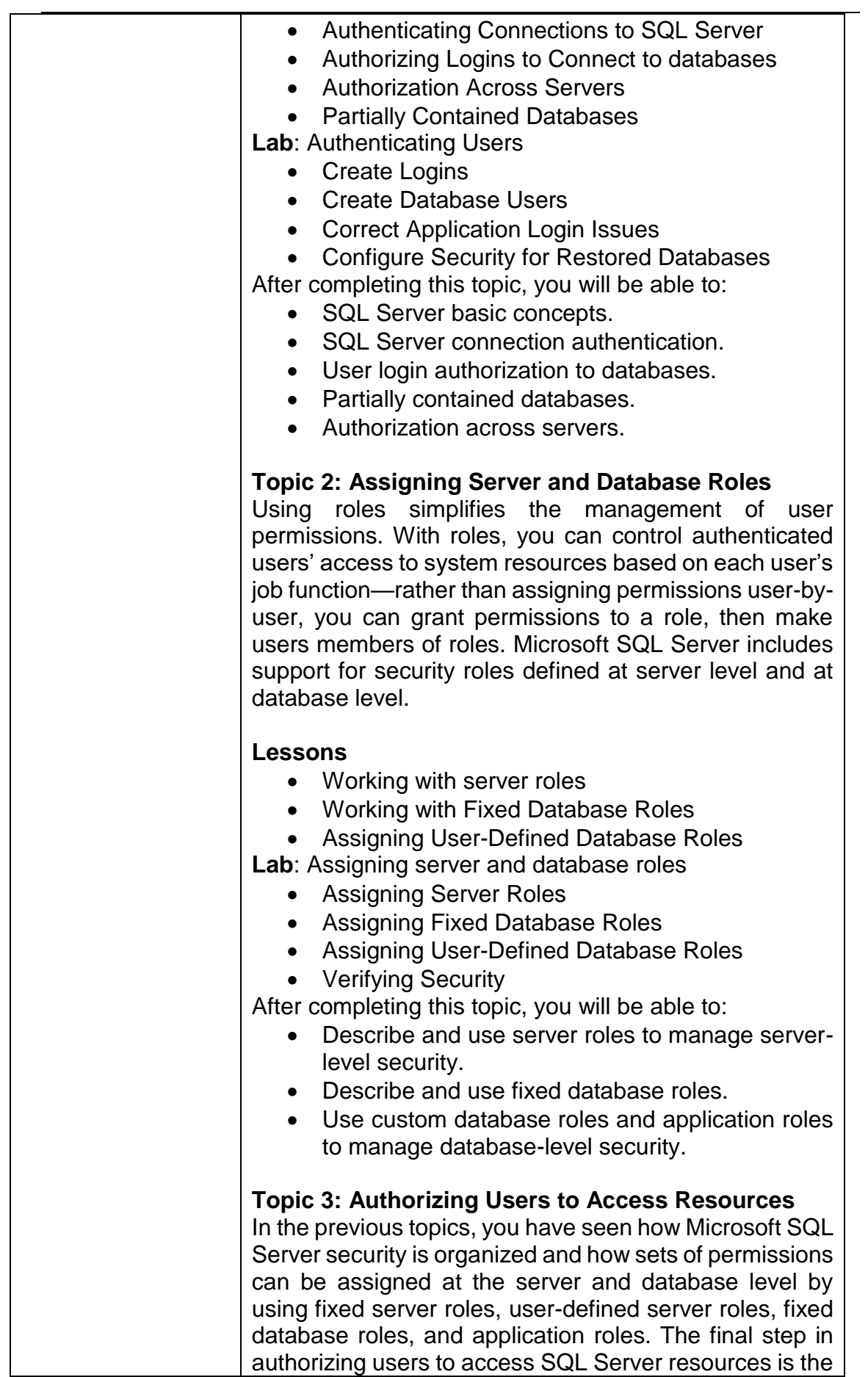

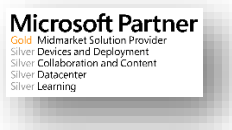

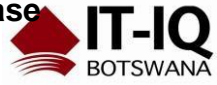

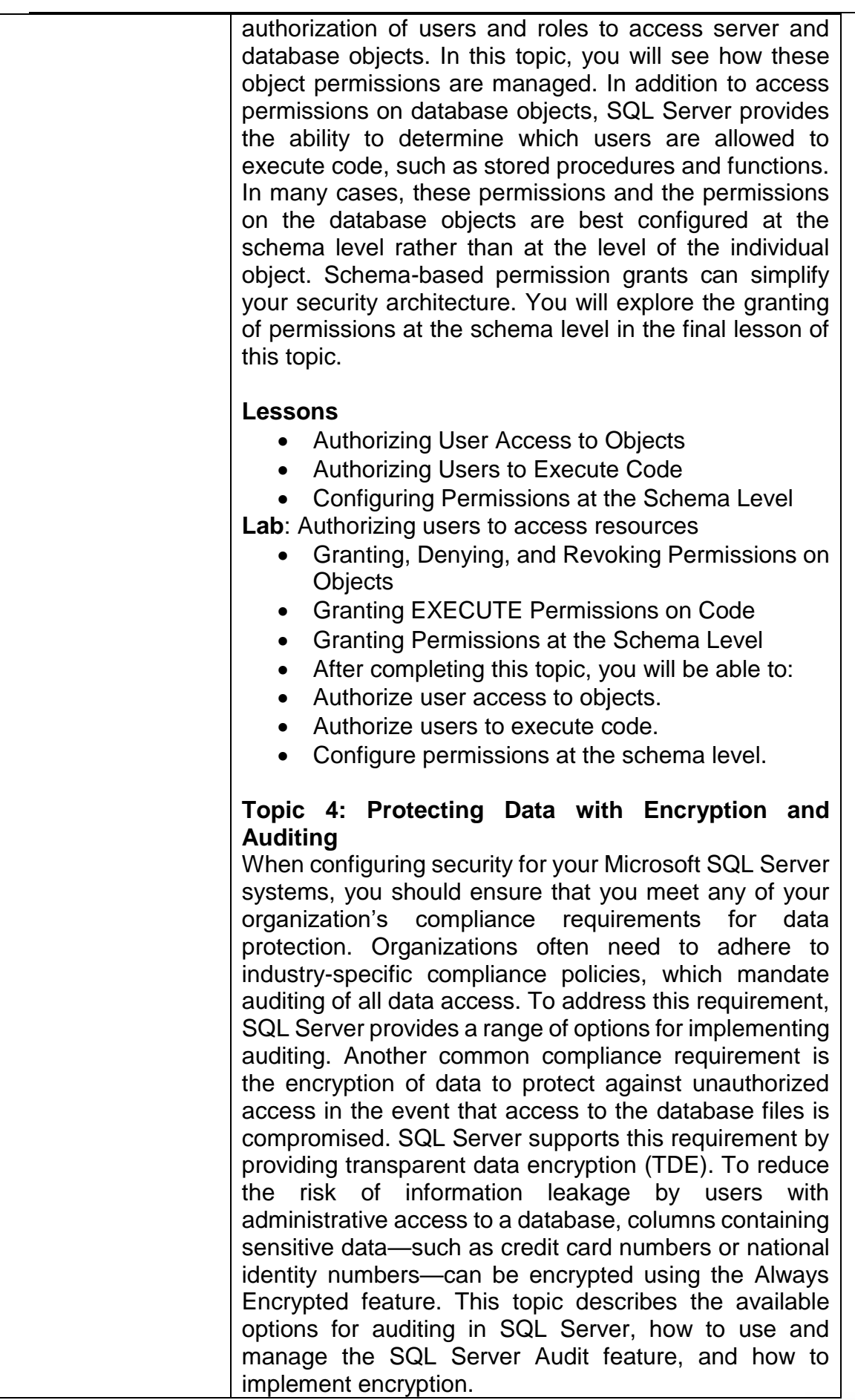

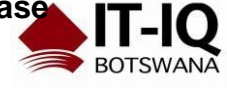

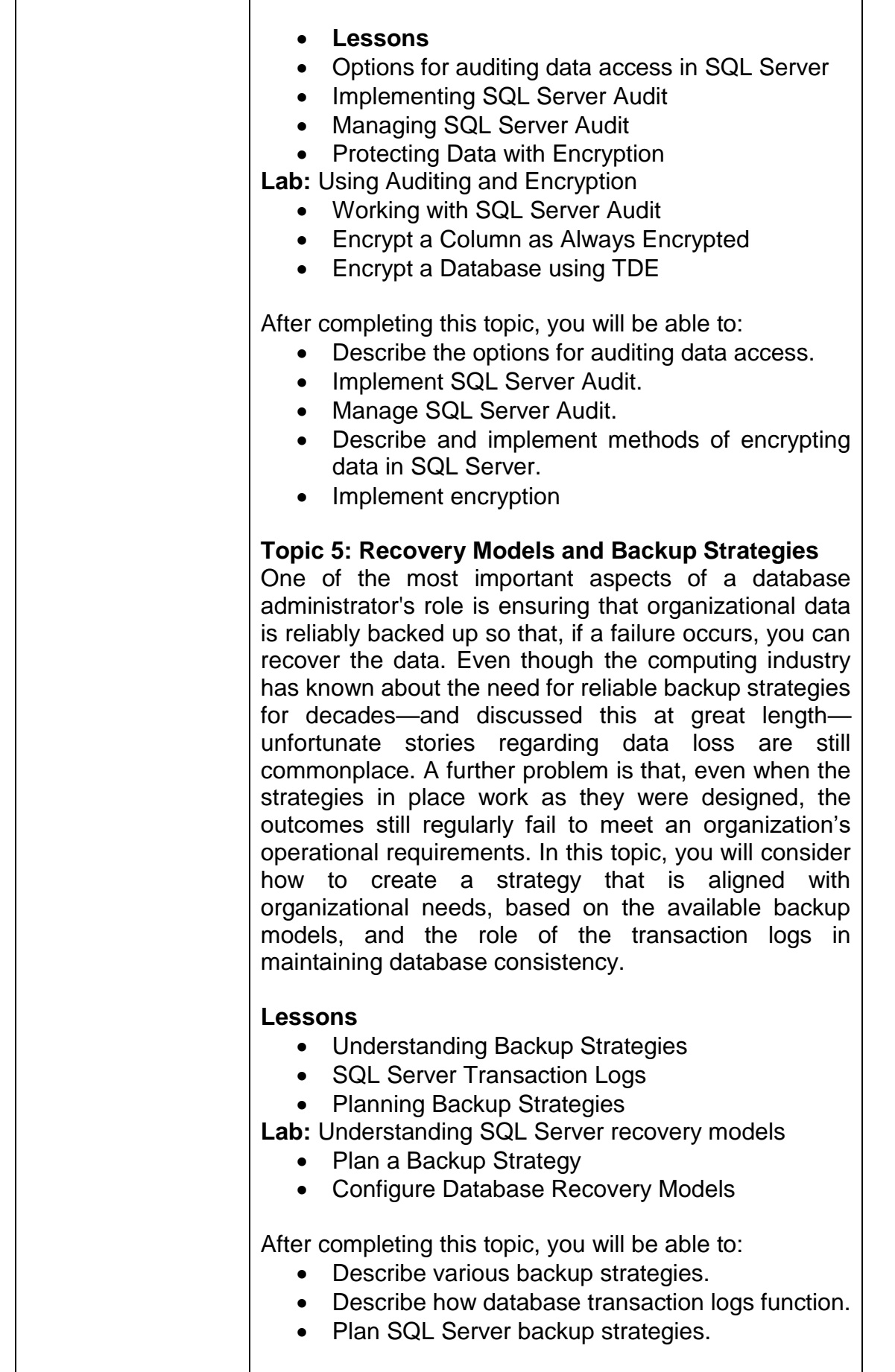

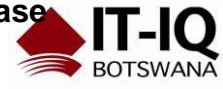

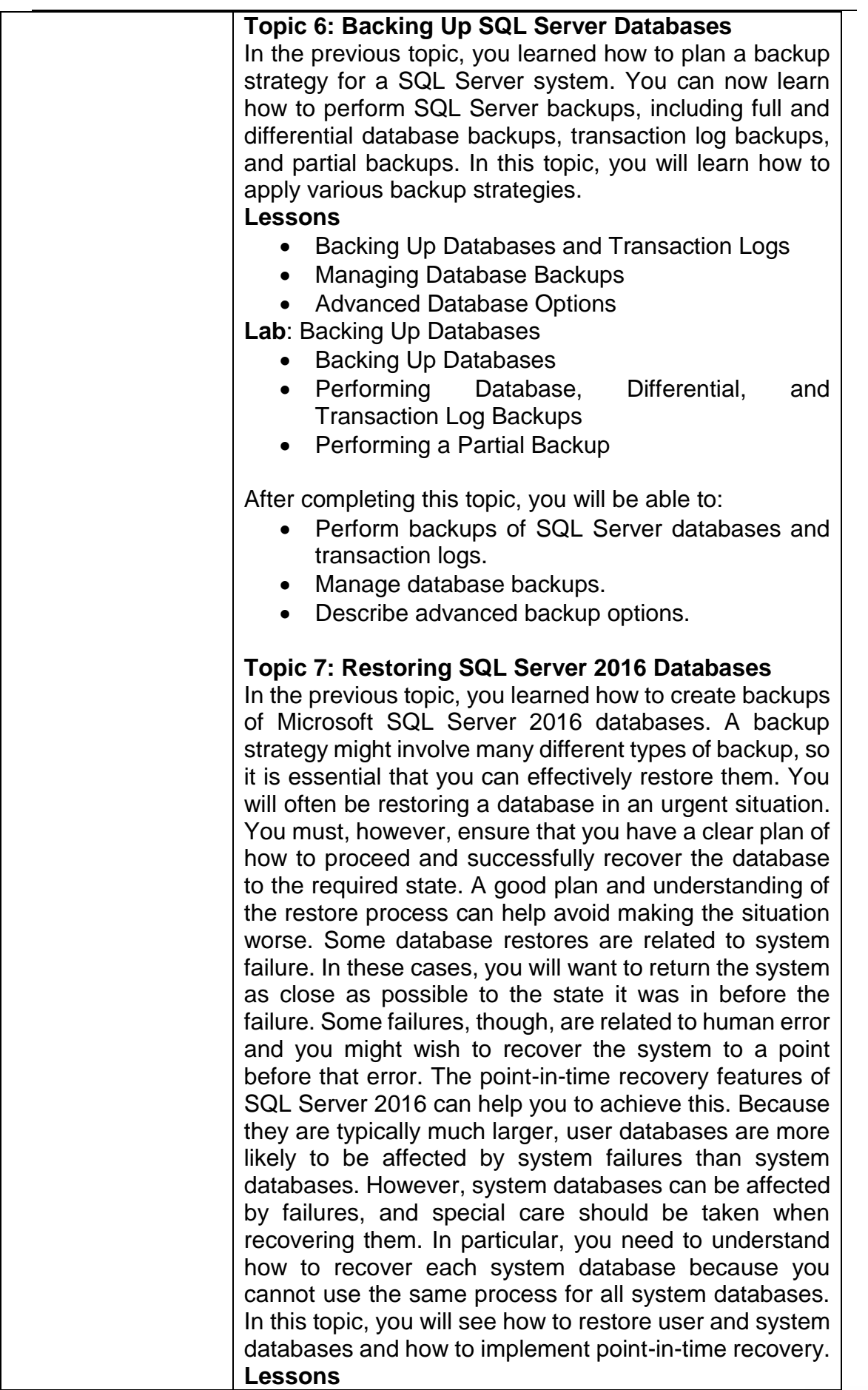

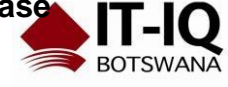

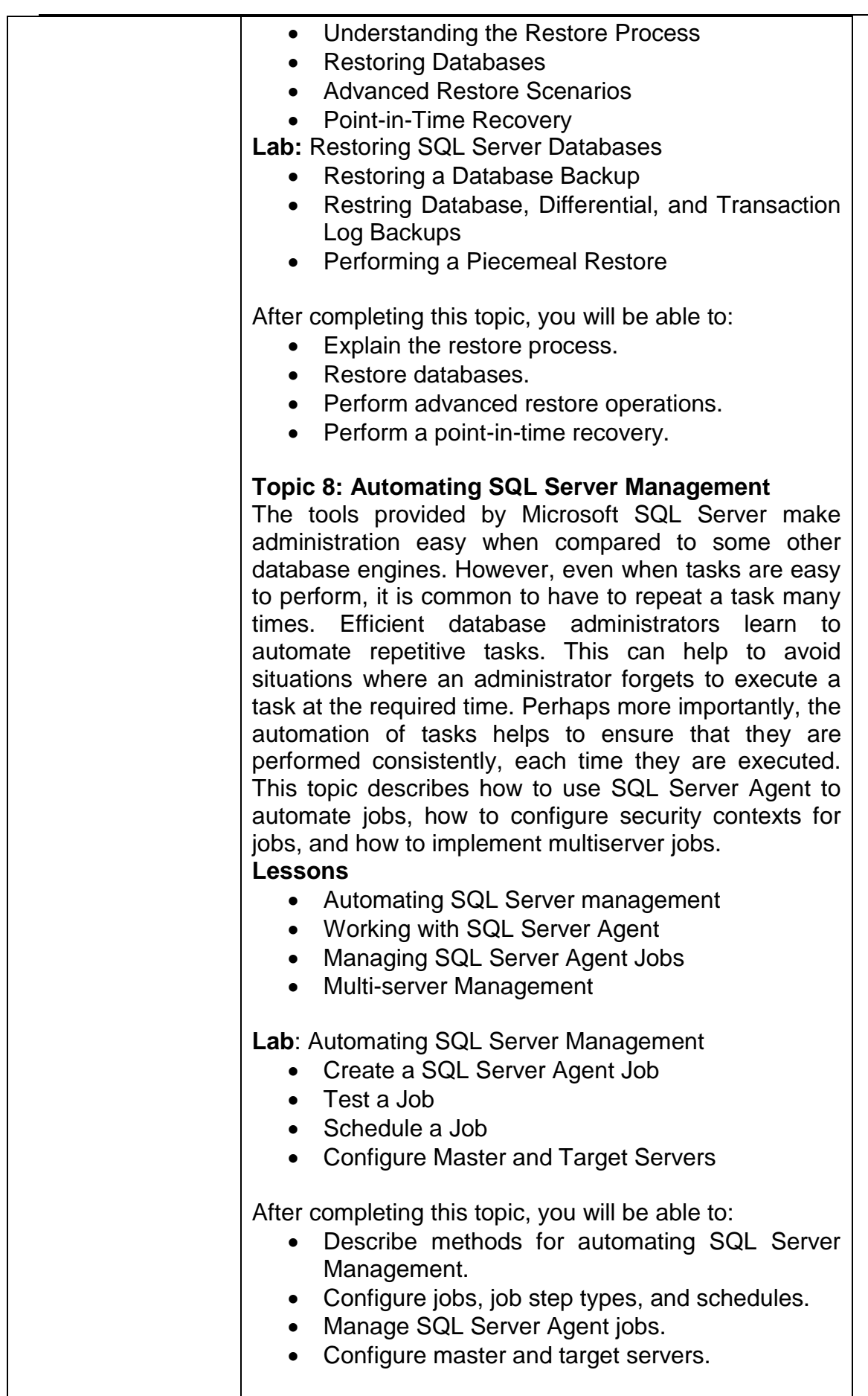

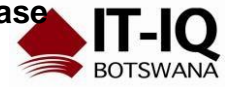

T

**Microsoft Partner I** Midmarket Solution Provident Provident Provident Provident<br>Pre Devices and Deployment<br>Pre Datacenter<br>Prefering

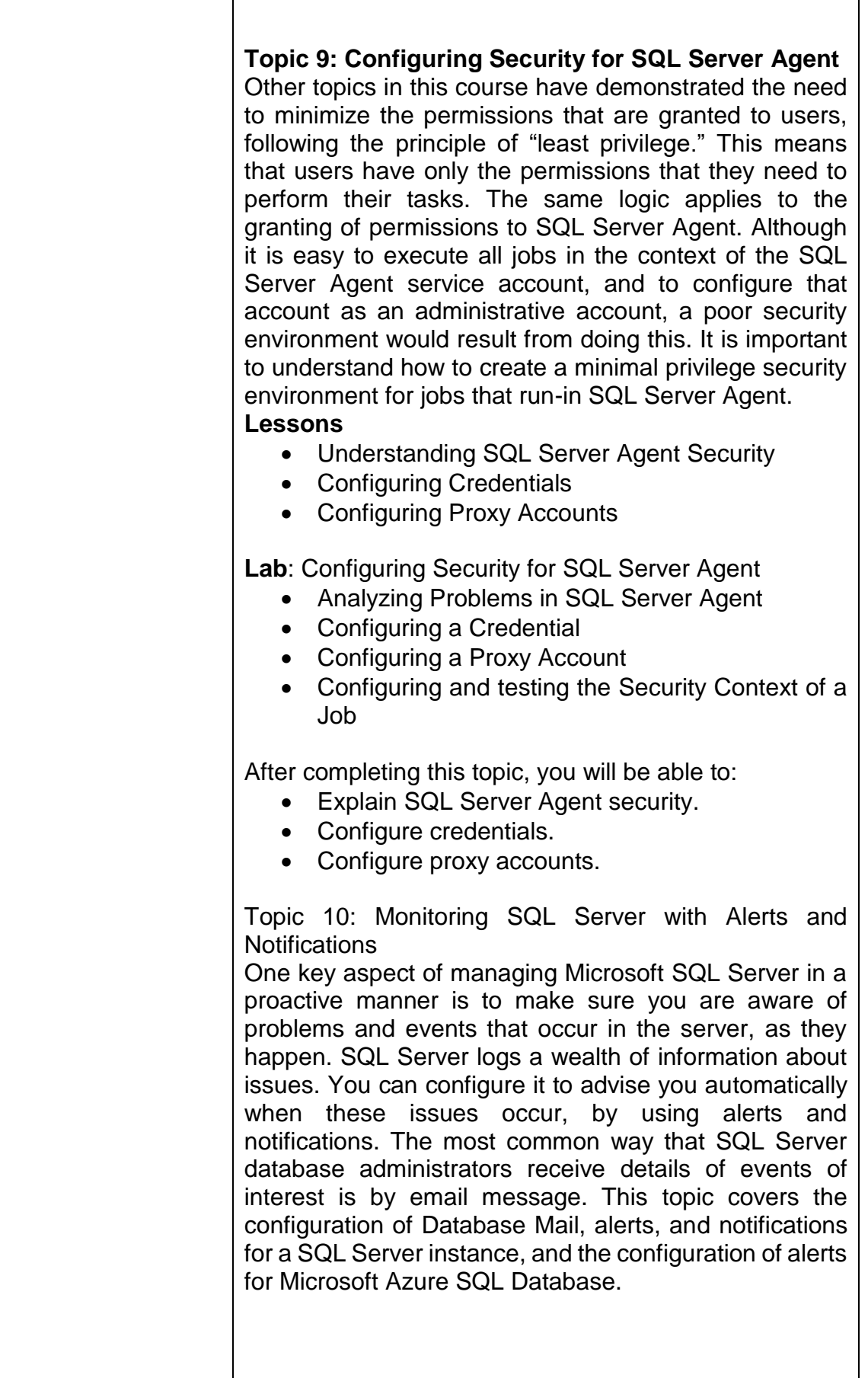

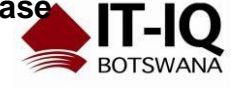

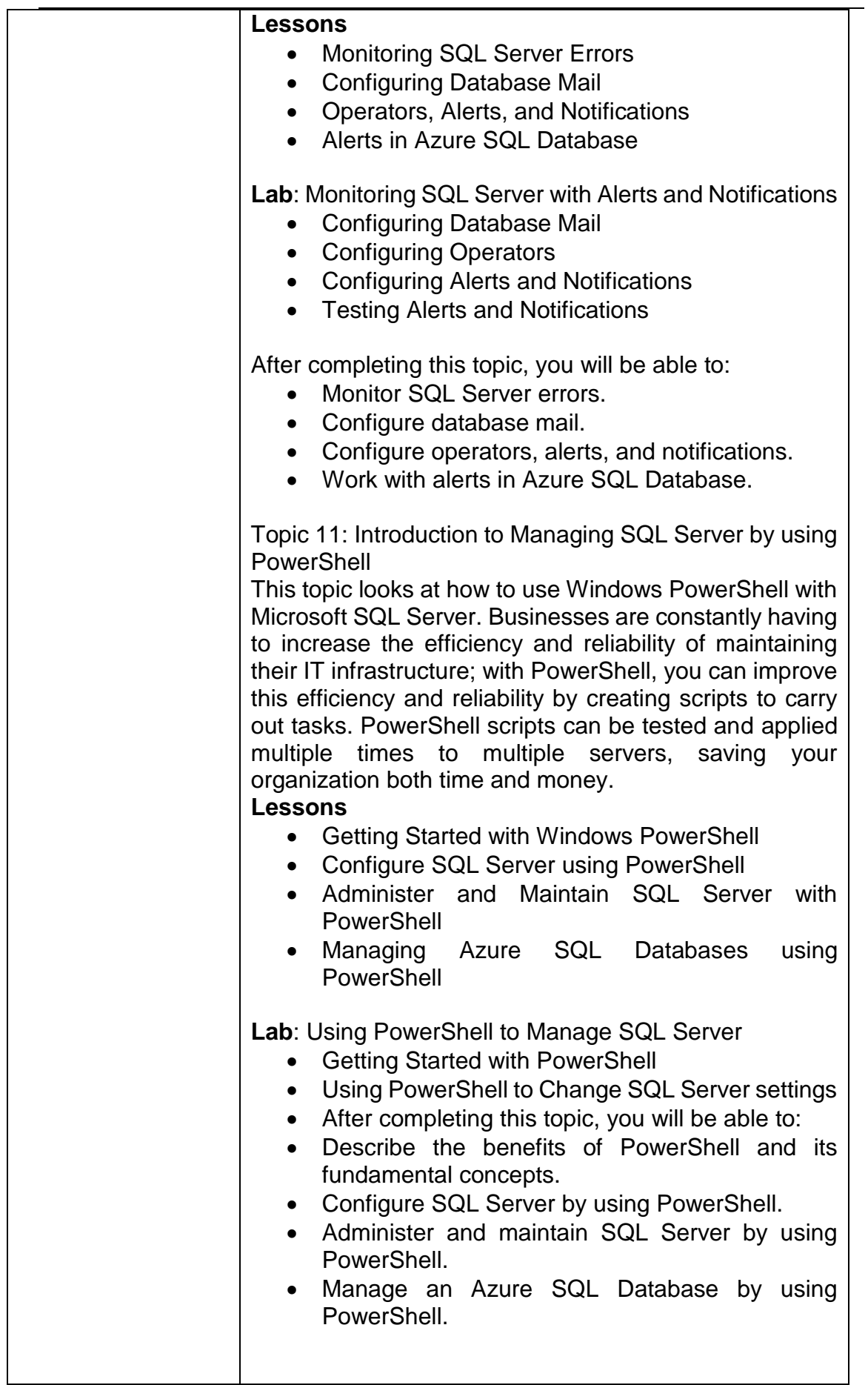

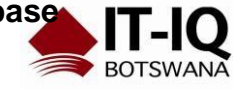

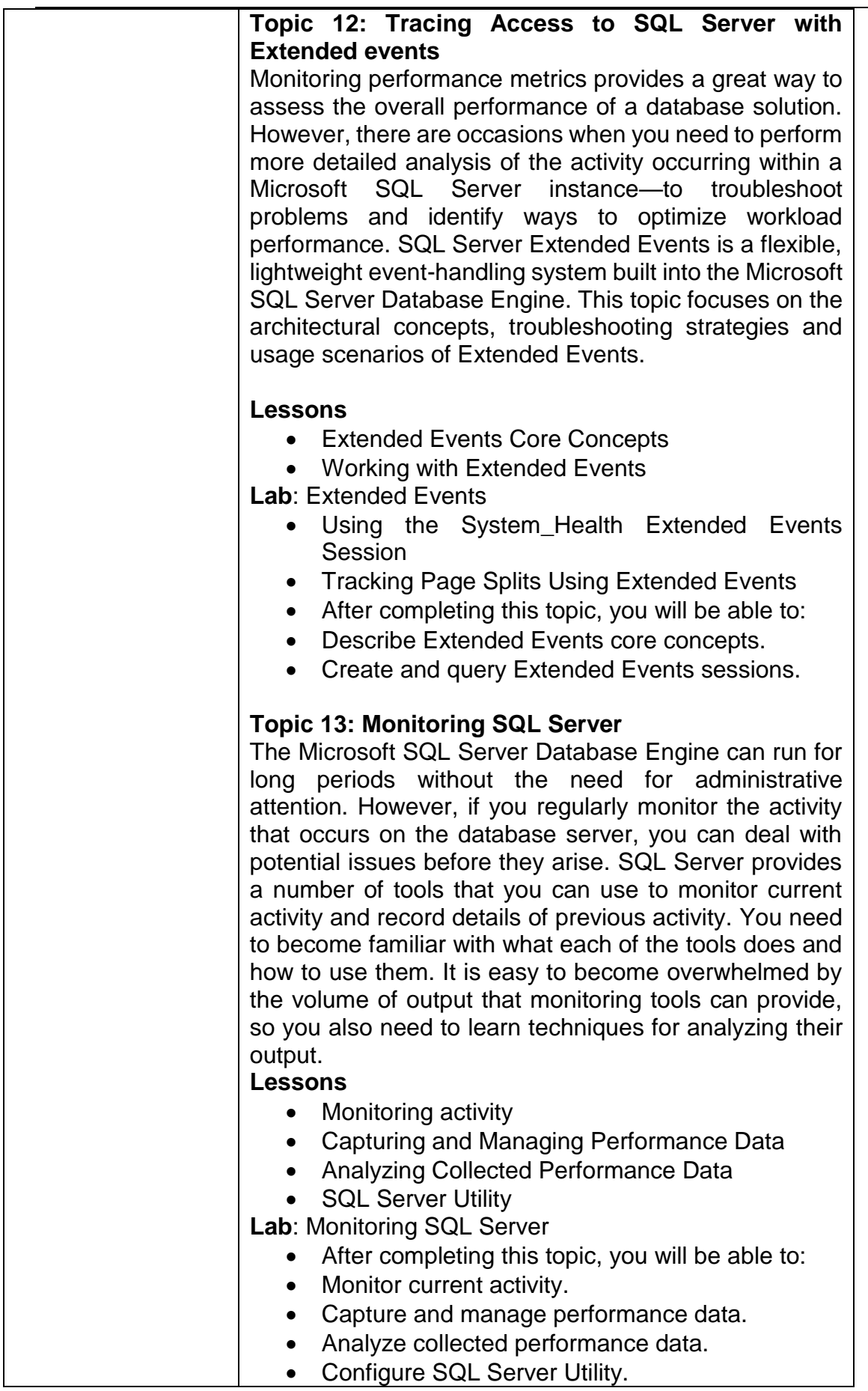

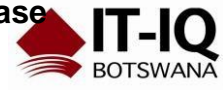

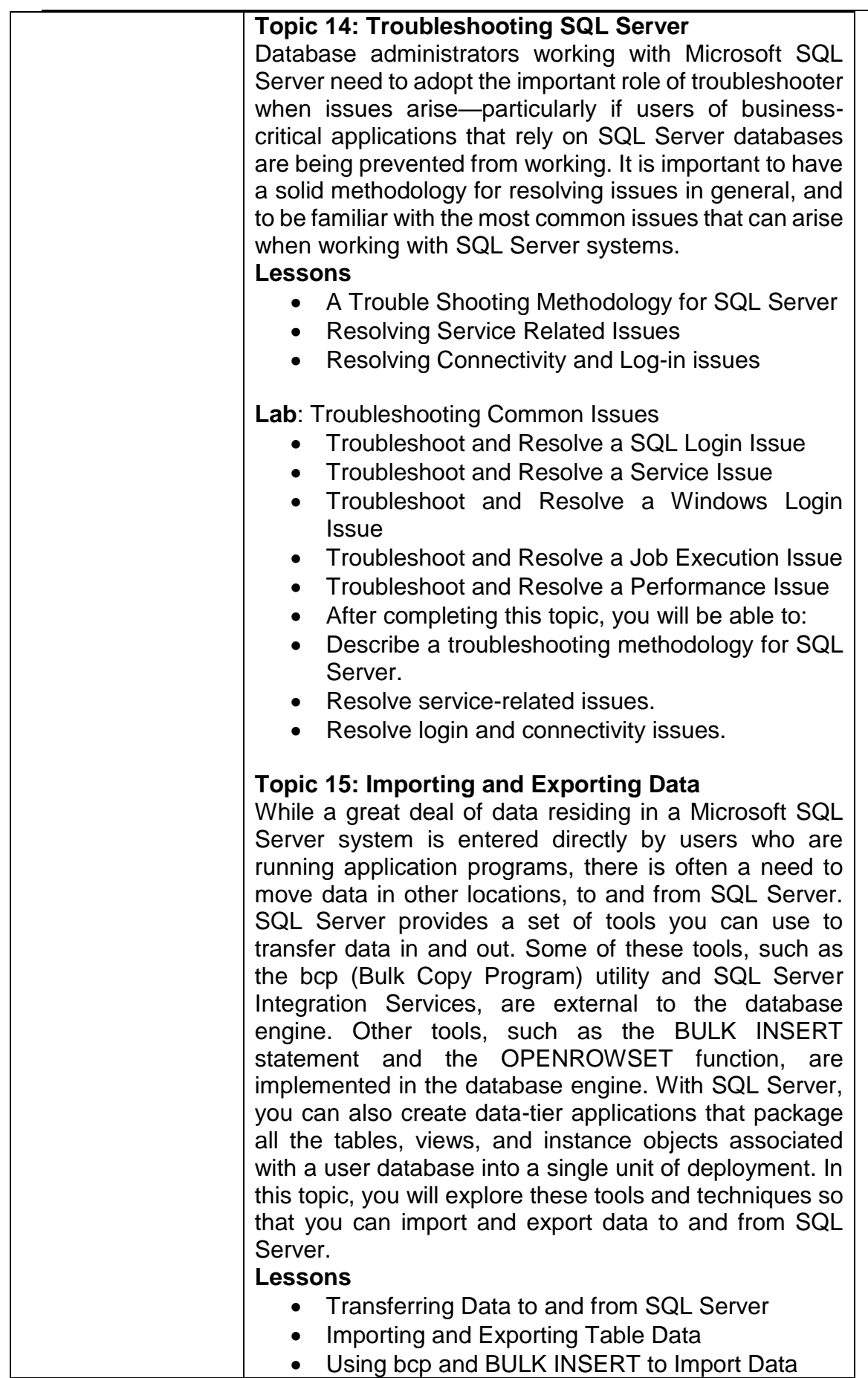

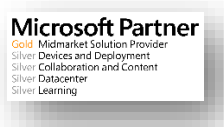

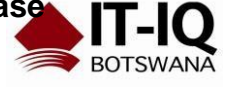

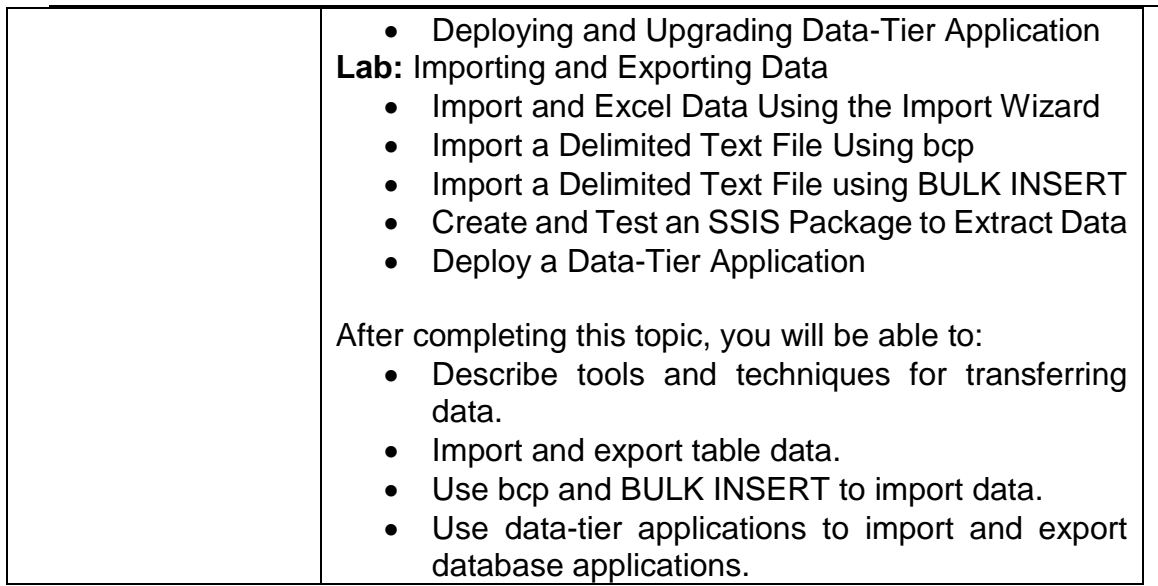